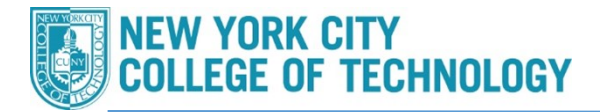

## How to Search for Writing Intensive Classes

**Please follow the steps in the table below to complete the task.** 

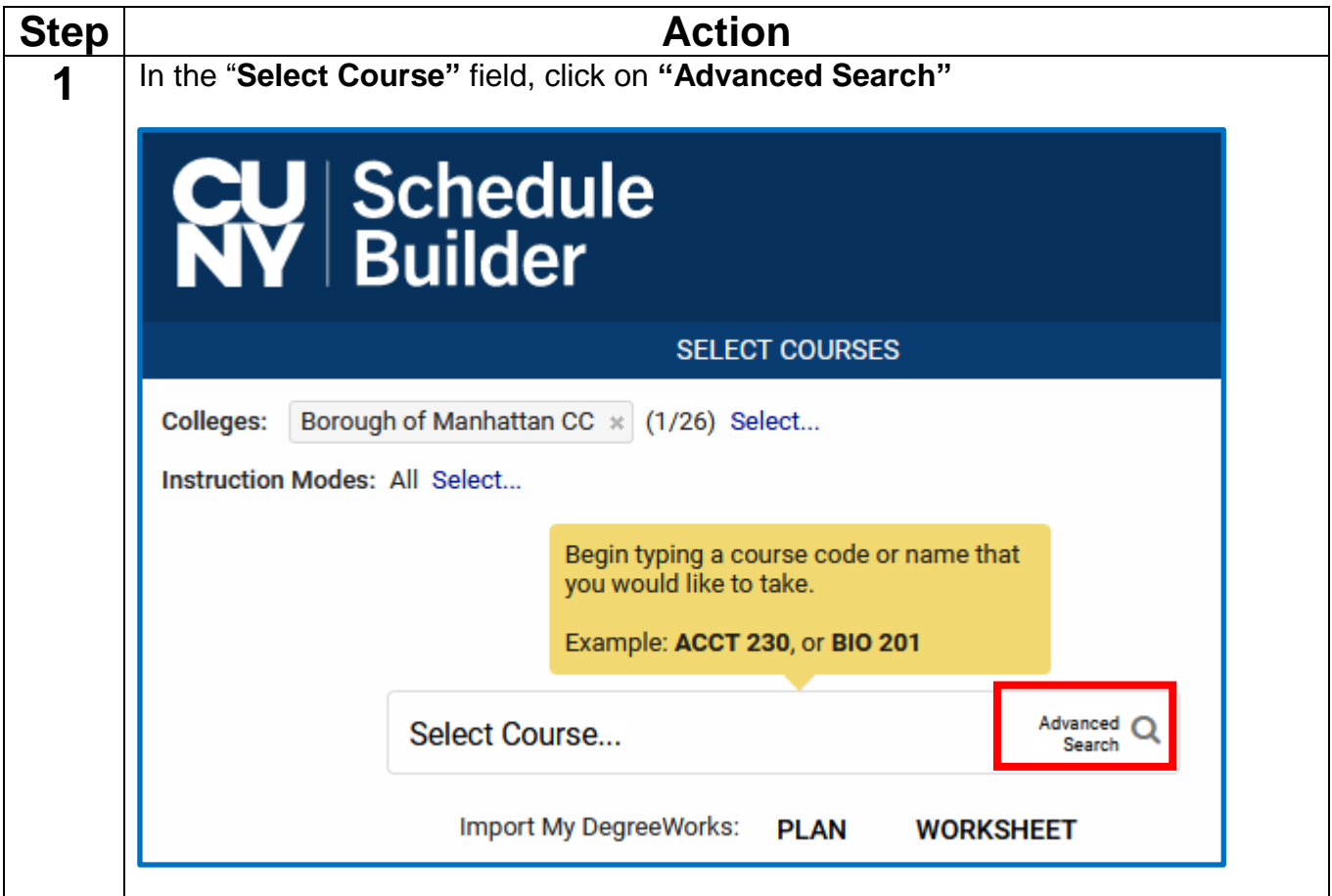

## **Office of the Registrar**

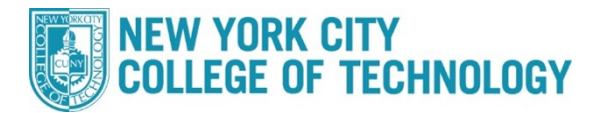

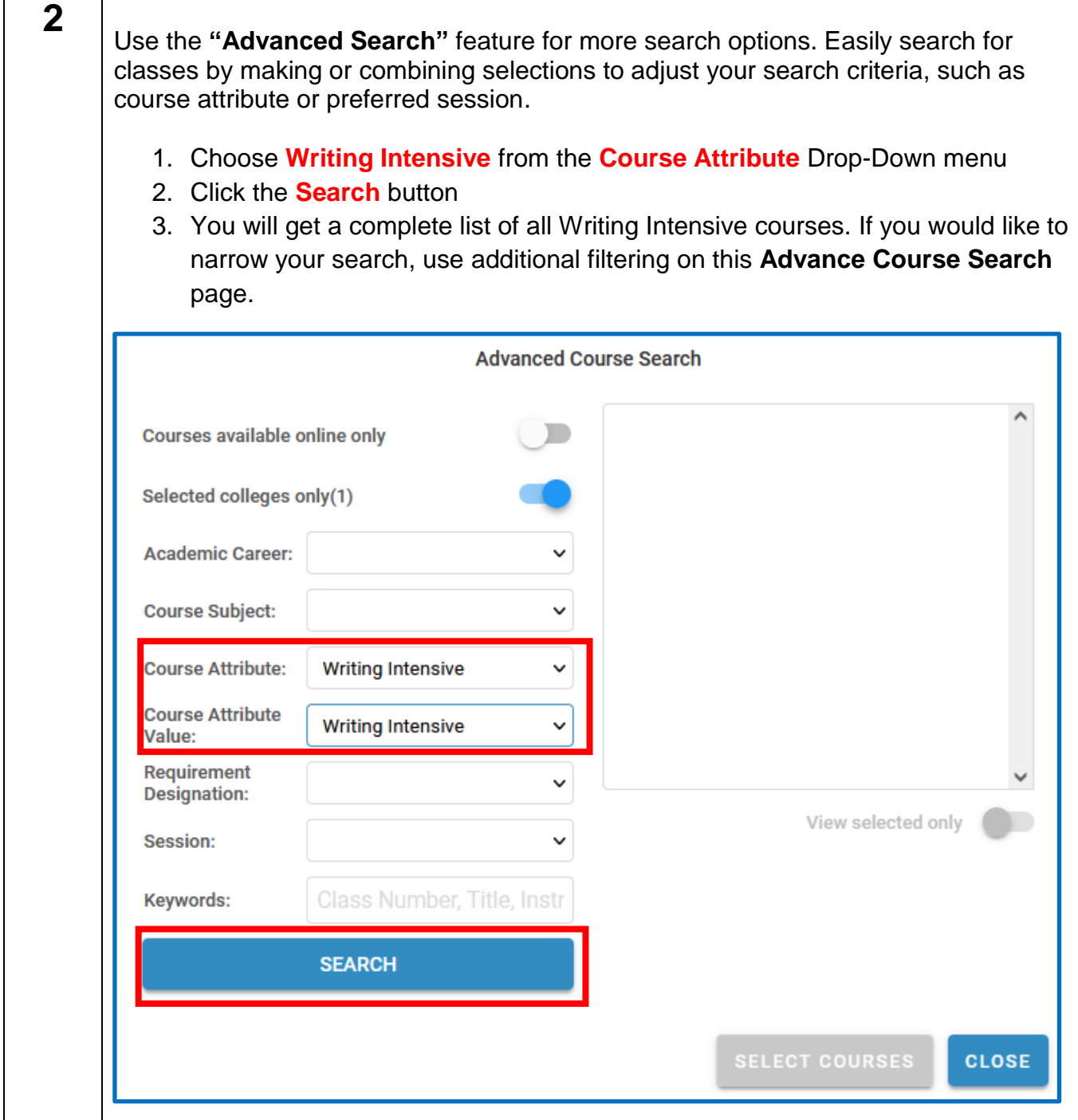